## **Bias-Variance Tradeoff & Model Selection**

## **Announcements**

HW5 and P5 are coming out

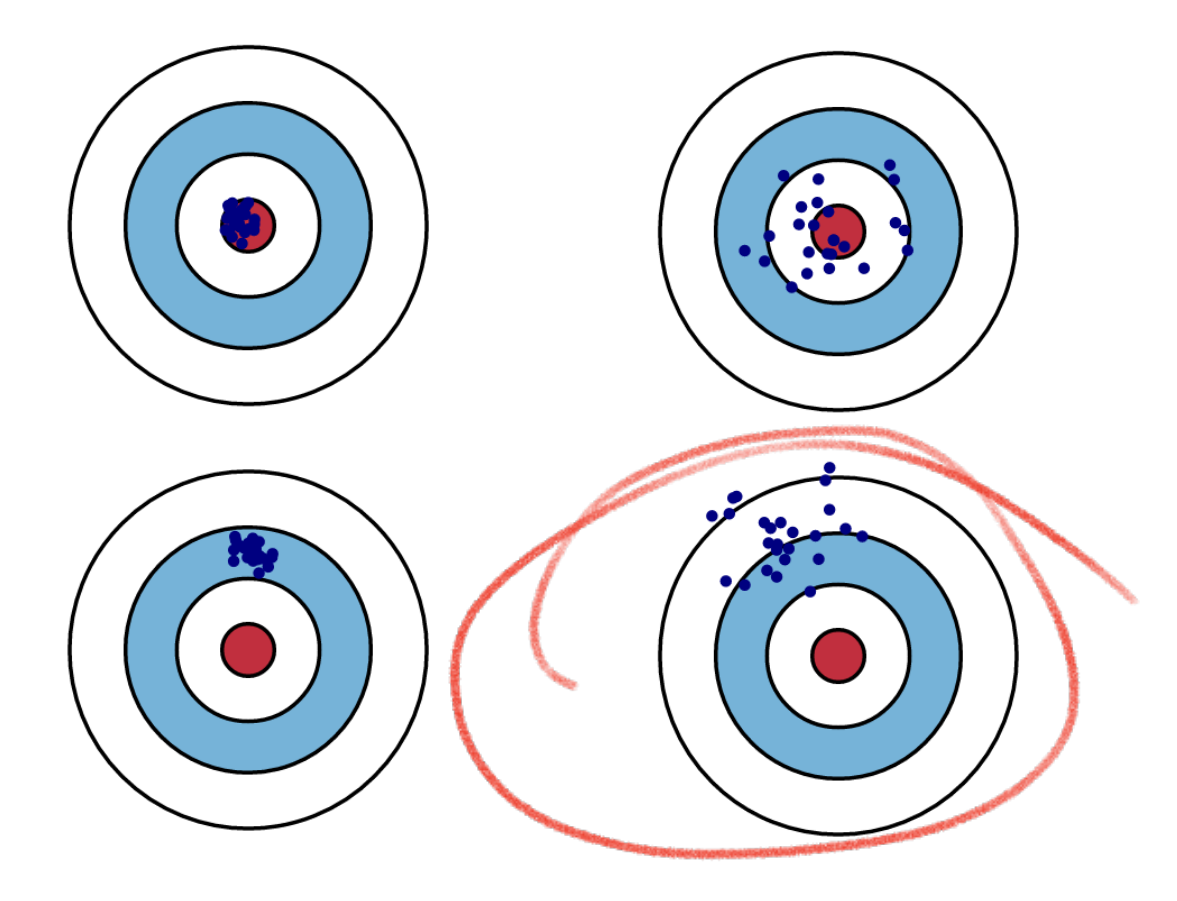

Denote  $h_{\mathcal{D}}$  as the ERM solution on dataset  $\mathcal D$  w/ squared loss  $\ell(h,x,y) = (h(x) - y)^2$ 

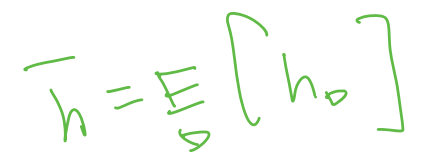

Denote  $h_{\mathcal{D}}$  as the ERM solution on dataset  $\mathcal D$  w/ squared loss  $\ell(h,x,y) = (h(x) - y)^2$ 

What we have shown is the Bias-Variance decomposition:

$$
\mathbb{E}_{\mathcal{D},x,y}(h_{\mathcal{D}}(x)-y)^2 = \mathbb{E}_{\mathcal{D},x}(h_{\mathcal{D}}(x)-\bar{h}(x))^2 + \mathbb{E}_{x}(\bar{h}(x)-\bar{y}(x))^2 + \mathbb{E}_{x,y}(\bar{y}(x)-y)^2
$$
  
Verify on the original graph.

Denote  $h_{\mathcal{D}}$  as the ERM solution on dataset  $\mathcal D$  w/ squared loss  $\ell(h,x,y) = (h(x) - y)^2$ 

What we have shown is the Bias-Variance decomposition:

$$
\mathbb{E}_{\mathcal{D},x,y}(h_{\mathcal{D}}(x)-y)^2 = \mathbb{E}_{\mathcal{D},x}(h_{\mathcal{D}}(x)-\bar{h}(x))^2 + \mathbb{E}_x(\bar{h}(x)-\bar{y}(x))^2 + \mathbb{E}_{x,y}(\bar{y}(x)-y)^2
$$

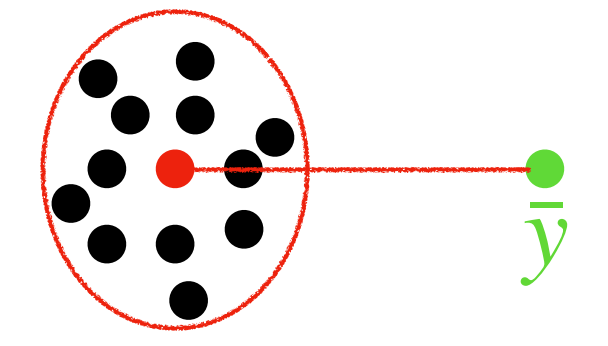

## **Outline of Today**

1. Bias & Variance tradeoff demo on Ridge Linear Regression

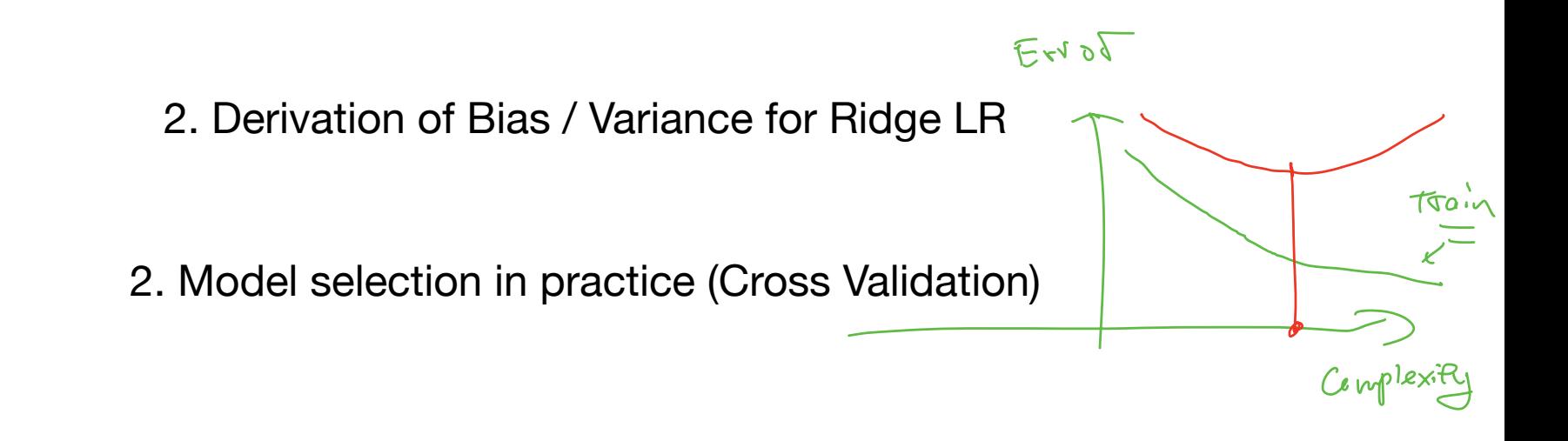

## **Ridge Linear regression w/ fixed features and Gaussian noises**  $X_i \in \mathcal{R}^{\alpha}$

Let us consider the case where features are fixed, i.e.,  $x_1, \ldots, x_n$  fixed (no randomness)

## **Ridge Linear regression w/ fixed features and Gaussian noises**

Let us consider the case where features are fixed, i.e.,  $x_1, \ldots, x_n$  fixed (no randomness)

But 
$$
y_i \sim \left(\overline{w^*} \mathbf{F} x_i + \epsilon_i, \epsilon_i \sim \mathcal{N}(0,1) \right)
$$
  

$$
\mathbb{E} \left[ \mathcal{B} \, | \times \right] = \left(\overline{w^*} \times \right)
$$

## **Ridge Linear regression w/ fixed features and Gaussian noises**

Let us consider the case where features are fixed, i.e.,  $x_1, \ldots, x_n$  fixed (no randomness)

But 
$$
y_i \sim (w^*)^\top x_i + \epsilon_i, \epsilon_i \sim \mathcal{N}(0,1)
$$

(This is called LR w/ fixed design)

## **Ridge Linear regression w/ fixed features and Gaussian noises**

Let us consider the case where features are fixed, i.e.,  $x_1, \ldots, x_n$  fixed (no randomness)

But 
$$
y_i \sim (w^*)^\top x_i + \epsilon_i, \epsilon_i \sim \mathcal{N}(0,1)
$$

(This is called LR w/ fixed design)

(So the only randomness of our dataset  $\mathscr{D} = \{x_i, y_i\}$  is coming from the noises  $\epsilon_i$ )

 $G$  $\oplus M$  3 1)

Ridge Linear Regression formulation

$$
\hat{w} = \arg\min_{w} \sum_{i=1}^{n} (w^{\top}x_i - y_i)^2 + \sqrt{\lambda ||w||_2^2}
$$

Ridge Linear Regression formulation

$$
\hat{w} = \arg\min_{w} \sum_{i=1}^{n} (w^{\top} x_i - y_i)^2 + \lambda ||w||_2^2
$$

#### **What we will show now:**

Larger  $\lambda$  (model becomes "simpler") => larger bias, but smaller variance

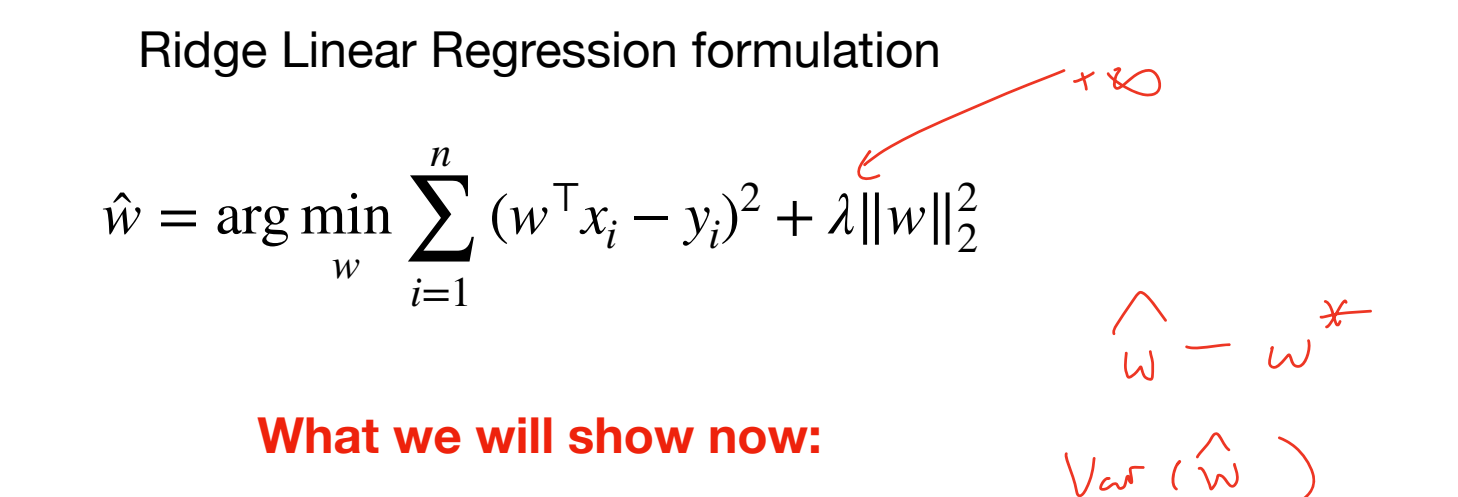

Larger *λ* (model becomes "simpler") => larger bias, but smaller variance

(Q: think about the case where  $\lambda \rightarrow^{\text{f}} \infty$ , what happens to  $\hat{w}$ ?)

**Demonstration for 2d ridge linear regression**

 $xi \in R^2$ 

1. We create 5000 datasets:  $\mathcal{D}_1, \mathcal{D}_2, \ldots, \mathcal{D}_{5000}$ 

2. For a given *λ*, solve Ridge LR for each dataset, ge $\hat{\mathsf{w}}_1, ..., \hat{\mathsf{w}}_{5000}$ 

3. Estimate the mean 
$$
\bar{w} = \sum_i \hat{w}_i / 5000
$$

4. Plot  $\hat{w}_1, \ldots, \hat{w}_{5000}$ , and mean  $\bar{w}$ , and the optimal  $w^\star$ 

We start with  $\lambda = 0$ , and gradually increase  $\lambda$  to  $+\infty$ :

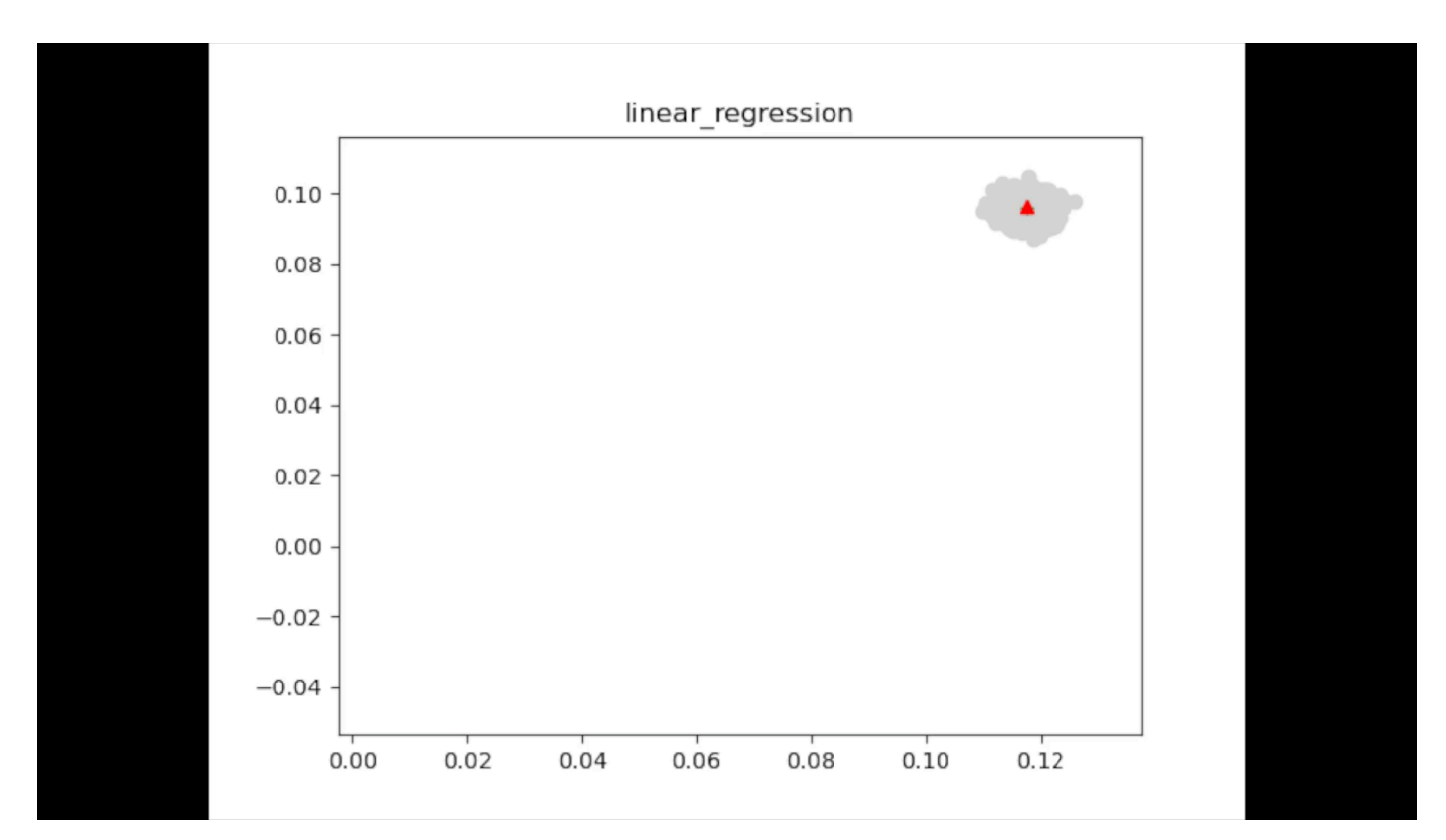

We start with  $\lambda = 0$ , and gradually increase  $\lambda$  to  $+\infty$ :

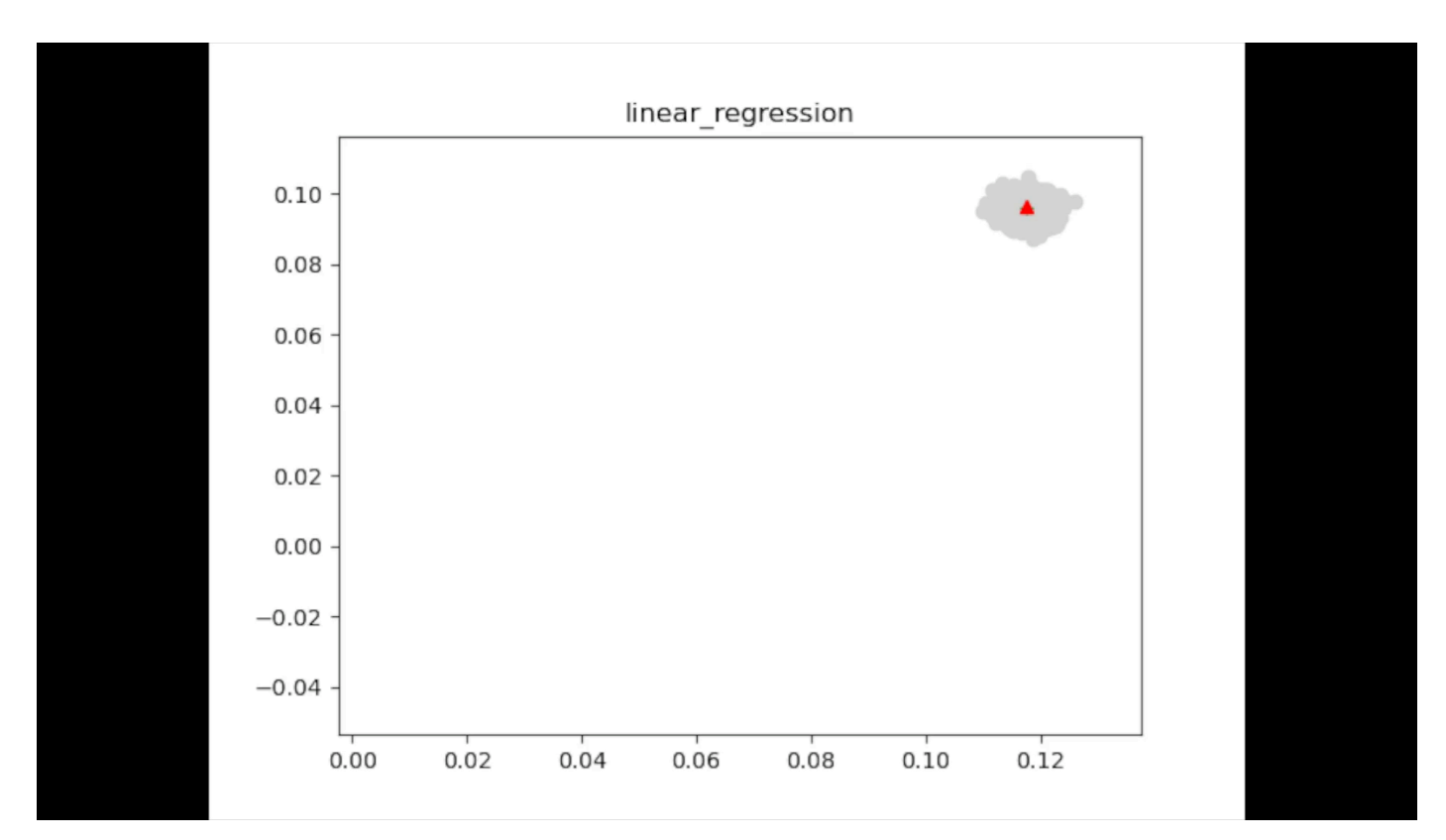

## **Outline of Today**

1. Bias & Variance tradeoff demo on Ridge Linear Regression

2. Derivation of Bias / Variance for Ridge LR

2. Model selection in practice (Cross Validation)

#### **Derivation of Bias and Variance for Ridge Linear regression**

Denote 
$$
X = [x_1, ..., x_n] \in \mathbb{R}^{d \times n}, Y = [y_1, ..., y_n]^\top \in \mathbb{R}^n, \epsilon = [\epsilon_1, ..., \epsilon_n]^\top \in \mathbb{R}^n
$$

 $\left[\begin{array}{cc} 1 & 1 & 1 \\ x_1 & x_2 \end{array}\right]$  Ridge LR in matrix / vector form:

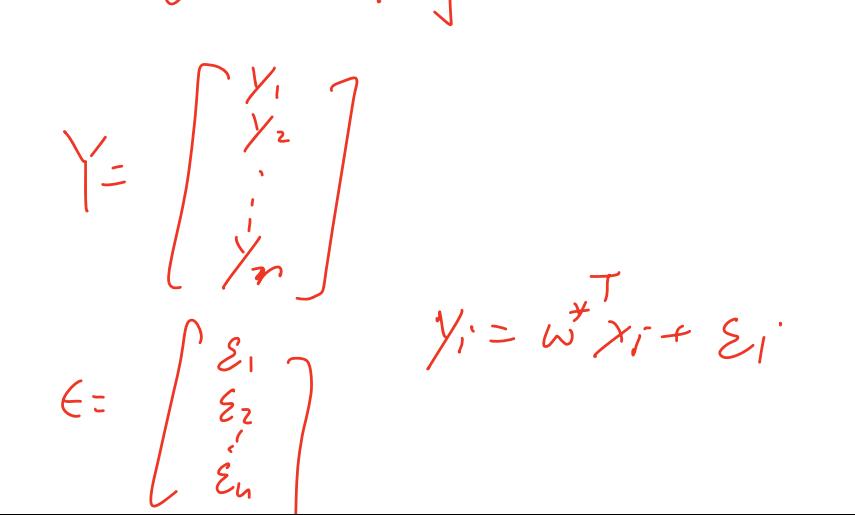

#### **Derivation of Bias and Variance for Ridge Linear regression**

Denote 
$$
X = [x_1, ..., x_n] \in \mathbb{R}^{d \times n}, Y = [y_1, ..., y_n]^\top \in \mathbb{R}^n, \epsilon = [\epsilon_1, ..., \epsilon_n]^\top \in \mathbb{R}^n
$$

Ridge LR in matrix / vector form:

$$
\hat{w} = \underset{w}{\arg\min} \ \|X^{\top}w - Y\|_2^2 + \lambda \|w\|_2^2
$$

#### **Derivation of Bias and Variance for Ridge Linear regression**

Denote 
$$
X = [x_1, ..., x_n] \in \mathbb{R}^{d \times n}, Y = [y_1, ..., y_n]^\top \in \mathbb{R}^n, \epsilon = [\epsilon_1, ..., \epsilon_n]^\top \in \mathbb{R}^n
$$

Ridge LR in matrix / vector form:

$$
\hat{w} = \underset{w}{\arg \min} \, \|X^{\top}w - Y\|_2^2 + \lambda \|w\|_2^2
$$

Since 
$$
y_i = (w^*)^\top x_i + \epsilon_i
$$
 we have  $Y = X^\top w^* + \epsilon$   
\n
$$
\gamma = \begin{bmatrix} y_1 \\ y_2 \\ \vdots \\ y_n \end{bmatrix} = \begin{bmatrix} x_1^T \\ y_2^T \\ \vdots \\ -x_n^T \end{bmatrix} \begin{bmatrix} x_i \\ y_i \\ \vdots \\ x_n \end{bmatrix}
$$

$$
\hat{w} = (XX^{\top}(\overline{+} \lambda I)^{-1}XY = (XX^{\top} + \lambda I)^{-1}\underline{X(X^{\top}w^{\star} + \epsilon)}
$$
\n
$$
\underbrace{\begin{pmatrix} \sqrt{-} & \sqrt{-}w^{\top} \\ \sqrt{-} & \sqrt{-}w^{\top} \end{pmatrix}}_{\text{w = E } (\hat{w})}
$$
\n
$$
\overline{w} = \overline{w}
$$

Recall we have closed form solution for Ridge LR

 $\left\langle \cdot \right\rangle$ 

$$
\hat{w} = (XX^{\top} + \lambda I)^{-1}XY = (XX^{\top} + \lambda I)^{-1}X(X^{\top}w^{\star} + \epsilon)
$$
 Source of the randomness of  
\n
$$
\hat{w}
$$

$$
\hat{w} = (XX^{\top} + \lambda I)^{-1}XY = (XX^{\top} + \lambda I)^{-1}X(X^{\top}w^{\star} + \epsilon)
$$
 Source of the randomness of  
Let us compute the average  $\bar{w} := \mathbb{E}_{\epsilon}[\hat{w}]:$ 

$$
\hat{w} = (XX^{\top} + \lambda I)^{-1}XY = (XX^{\top} + \lambda I)^{-1}X(X^{\top}w^{\star} + \epsilon)
$$
Source of the  
randomness of  
Let us compute the average  $\bar{w} := \mathbb{E}_{\epsilon}[\hat{w}]$ :  

$$
\mathbb{E}_{\epsilon}[\hat{w}] = (XX^{\top} + \lambda I)^{-1}X[X^{\top}w^{\star} + \mathbb{E}_{\epsilon}[\epsilon]] \leq \epsilon
$$

$$
\epsilon_{\epsilon} \left[ \epsilon \right] \geq \epsilon
$$

$$
\hat{w} = (XX^{\top} + \lambda I)^{-1}XY = (XX^{\top} + \lambda I)^{-1}X(X^{\top}w^{\star} + \epsilon)
$$
 Source of the  
randomness of  
Let us compute the average  $\bar{w} := \mathbb{E}_{\epsilon}[\hat{w}];$ 

$$
\mathbb{E}_{\epsilon}[\hat{w}] = (XX^{\top} + \lambda I)^{-1}X[X^{\top}w^* + \mathbb{E}_{\epsilon}[\epsilon]]
$$
\n
$$
\underbrace{\left(=(XX^{\top} + \lambda I)^{-1}XX^{\top}w^* \right)}_{\equiv} = \underbrace{\begin{array}{c}\n\omega \\
\omega\n\end{array}}_{\equiv} \underbrace{\begin{array}{c}\n\omega - \omega^* \\
\omega\n\end{array}}
$$

$$
\hat{w} = (XX^{\top} + \lambda I)^{-1}XY = (XX^{\top} + \lambda I)^{-1}X(X^{\top}w^{\star} + \epsilon)
$$
 Source of the randomness of  
Let us compute the average  $\bar{w} := \mathbb{E}_{\epsilon}[\hat{w}];$ 

$$
\mathbb{E}_{\epsilon}[\hat{w}] = (XX^{\top} + \lambda I)^{-1} X [X^{\top} w^{\star} + \mathbb{E}_{\epsilon}[\epsilon]]
$$
\n
$$
= (XX^{\top} + \lambda I)^{-1} (XX^{\top} w^{\star} \qquad \lambda x^{\top} = \left( \lambda X^{\top} + \lambda I - \lambda I \right)
$$
\n
$$
\approx \left( \frac{(XX^{\top} + \lambda I)^{-1} (XX^{\top} + \lambda I) - \lambda I) w^{\star}}{\delta} \right)
$$

$$
\hat{w} = (XX^{\top} + \lambda I)^{-1}XY = (XX^{\top} + \lambda I)^{-1}X(X^{\top}w^{\star} + \epsilon)
$$
\nSource of the  
\nrandomness of  
\nLet us compute the average  $\bar{w} := \mathbb{E}_{\epsilon}[\hat{w}];$ 

\n
$$
\hat{w}
$$
\n
$$
= (XX^{\top} + \lambda I)^{-1}X[X^{\top}w^{\star} + \mathbb{E}_{\epsilon}[\epsilon]]
$$
\n
$$
= (XX^{\top} + \lambda I)^{-1}XX^{\top}w^{\star}
$$
\n
$$
= (XX^{\top} + \lambda I)^{-1}(XX^{\top} + \lambda I - \lambda I)w^{\star} = w^{\star} - \lambda (XX^{\top} + \lambda I)^{-1}w^{\star}
$$

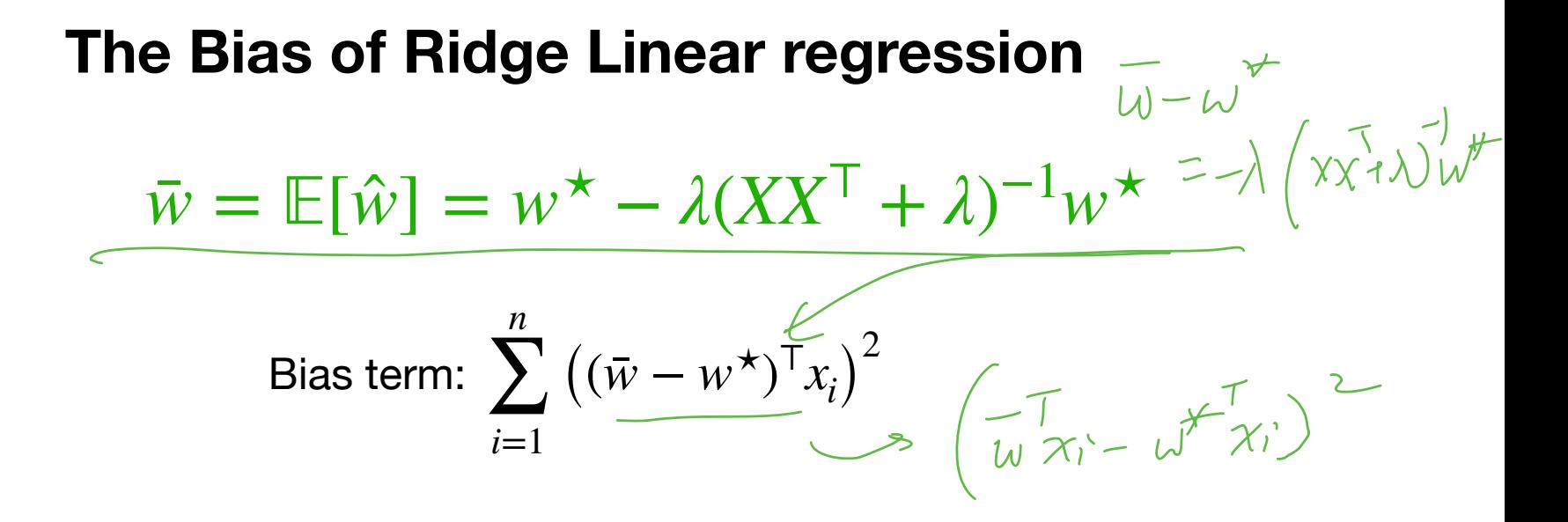

 $YX$ <br> $YX$ <br> $YX$ <br> $YX$ 

$$
\overline{w} = \mathbb{E}[\hat{w}] = w^{\star} - \lambda (XX^{\top} + \lambda)^{-1} w^{\star}
$$
\n
$$
\text{Bias term: } \sum_{i=1}^{n} ((\overline{w} - w^{\star})^{\top} x_{i})^{2} \left(\overline{w}^{\top} b \cdot \overline{b}^{\top} \alpha \right)
$$
\n
$$
= \sum_{i=1}^{n} \underbrace{((\lambda (XX^{\top} + \lambda i)^{-1} w^{\star})^{\top} x_{i})^{2}}_{\leq \sum_{i=1}^{n} (\lambda (XX^{\top} + \lambda i)^{-1} w^{\top})^{\top} \times X \cdot X^{i}} \left(\lambda (XX^{\top} e^{\lambda 2})^{\top} w^{\top} \right)
$$
\n
$$
\Rightarrow \sum_{i=1}^{n} (\lambda (XX^{\top} e^{\lambda 2})^{\top} w^{\top})^{\top} \times X^{i} \left(\lambda (XX^{\top} e^{\lambda 2})^{\top} w^{\top} \right)
$$

$$
\bar{w} = \mathbb{E}[\hat{w}] = w^{\star} - \lambda (XX^{\top} + \lambda)^{-1} w^{\star}
$$

Bias term: 
$$
\sum_{i=1}^{n} ((\overline{w} - w^{\star})^{\top} x_i)^2
$$

$$
= \sum_{i=1}^{n} ((\lambda (XX^{\top} + \lambda)^{-1} w^{\star})^{\top} x_i)^2
$$

 $= \lambda^2 (w^*)^{\mathsf{T}} (XX^{\mathsf{T}} + \lambda I)^{-1} XX^{\mathsf{T}} (XX^{\mathsf{T}} + \lambda I)^{-1} w^*$ 

Bias =  $\lambda^2(w^*)^{\mathsf{T}}(XX^{\mathsf{T}} + \lambda I)^{-1}XX^{\mathsf{T}}(XX^{\mathsf{T}} + \lambda I)^{-1}w^*$ 

Bias = 
$$
\lambda^2 (w^*)^T (XX^T + \lambda I)^{-1} XX^T (XX^T + \lambda I)^{-1} w^*
$$
  
Eigendecomposition on  $XX^T = U\Sigma U^T$   

$$
= \begin{bmatrix} 1 & 1 & 0 \ 0 & 0 & 0 \ 1 & 1 & 0 \ 0 & 0 & 0 \end{bmatrix} \begin{bmatrix} 0 & 0 & 0 \ 0 & 0 & 0 \ 0 & 0 & 0 \end{bmatrix} \begin{bmatrix} w_1^T & 0 & 0 \ 0 & 0 & 0 \ 0 & 0 & 0 \end{bmatrix}
$$

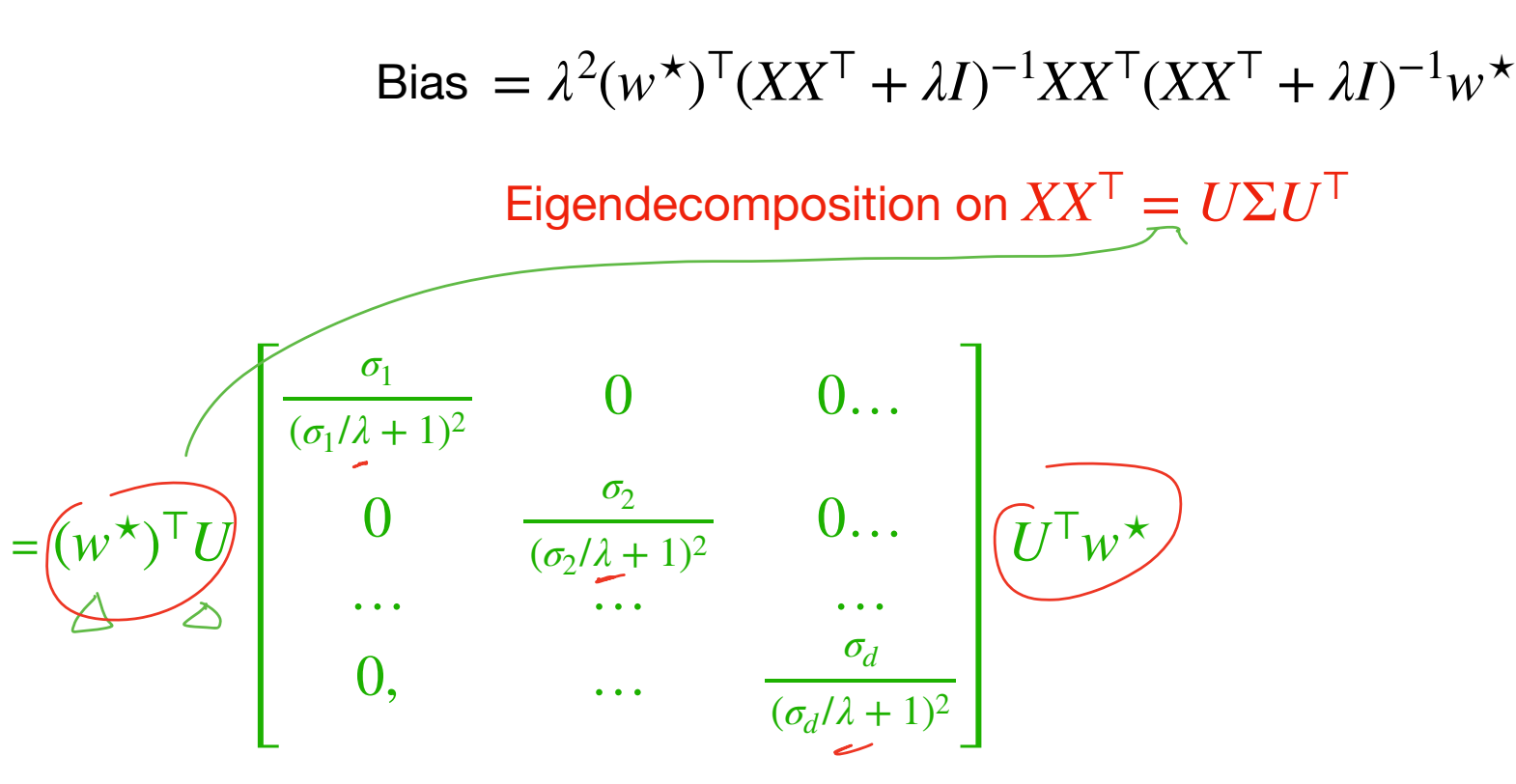

$$
\begin{aligned}\n\text{Bias} &= \lambda^2 (w^*)^{\text{T}} (XX^{\text{T}} + \lambda I)^{-1} XX^{\text{T}} (XX^{\text{T}} + \lambda I)^{-1} w^* \\
&\text{Eigendecomposition on } XX^{\text{T}} = U\Sigma U^{\text{T}} \\
&\text{Area in } \lambda \rightarrow + \omega_0 \quad \text{Area in } \lambda \rightarrow + \omega_0 \quad \text
$$

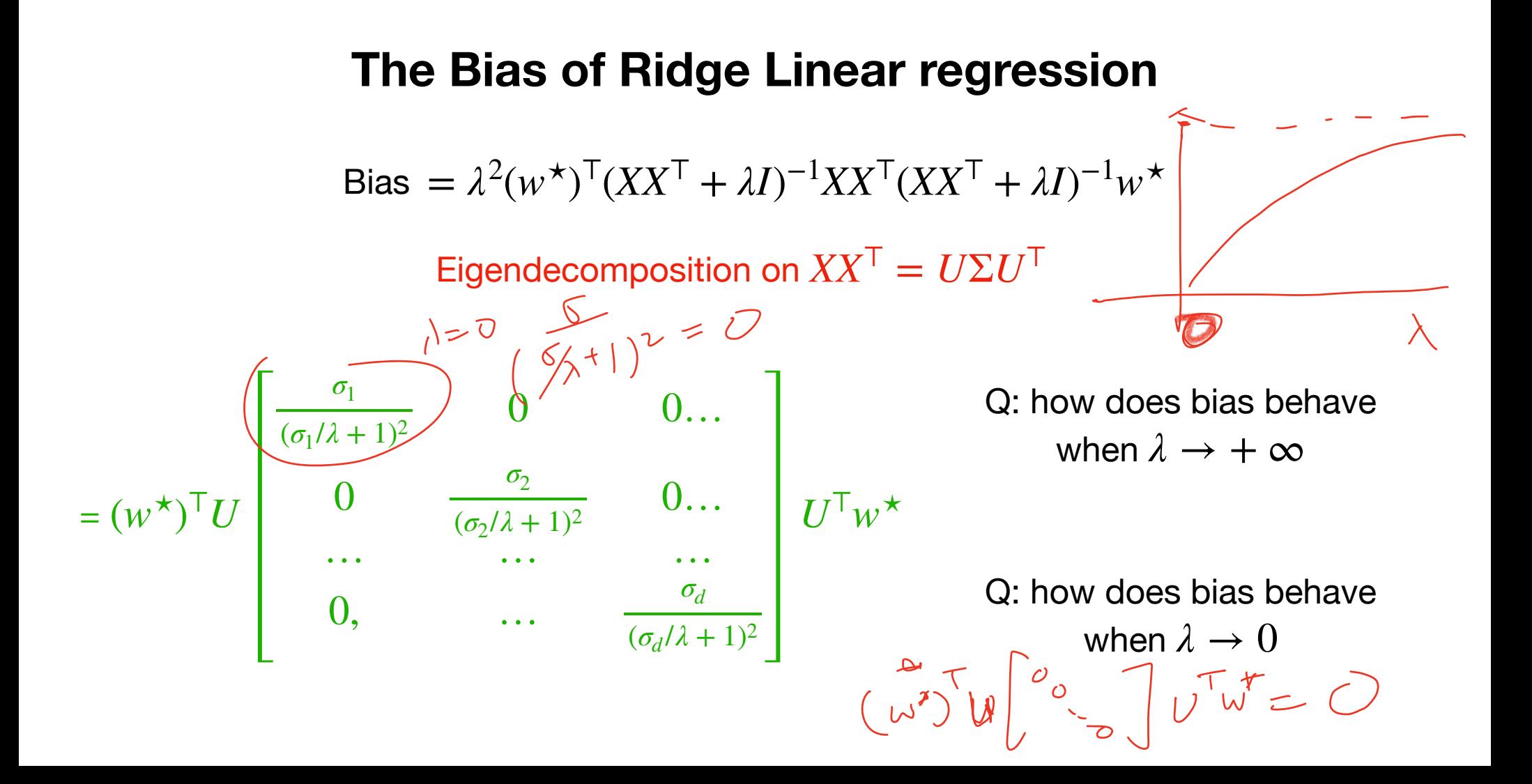

#### **The Variance of Ridge Linear regression**

 $\bar{w} = \mathbb{E}[\hat{w}] = (XX^{\top} + \lambda I)^{-1}XX^{\top}w^{\star}$ 

The Variance of Ridge Linear regression  
\n
$$
\sqrt{\lambda^{b^{k}}}
$$
\n
$$
\sqrt{\lambda^{b^{k}}}
$$
\n
$$
\sqrt{\lambda^{b^{k}}}
$$
\n
$$
\sqrt{\lambda^{b^{k}}}
$$
\n
$$
\sqrt{\lambda^{b^{k}}}
$$
\n
$$
\sqrt{\lambda^{b^{k}}}
$$
\n
$$
\sqrt{\lambda^{b^{k}}}
$$
\n
$$
\sqrt{\lambda^{b^{k}}}
$$
\n
$$
\sqrt{\lambda^{b^{k}}}
$$
\n
$$
\sqrt{\lambda^{b^{k}}}
$$
\n
$$
\sqrt{\lambda^{b^{k}}}
$$
\n
$$
\sqrt{\lambda^{b^{k}}}
$$
\n
$$
\sqrt{\lambda^{b^{k}}}
$$
\n
$$
\sqrt{\lambda^{b^{k}}}
$$
\n
$$
\sqrt{\lambda^{b^{k}}}
$$
\n
$$
\sqrt{\lambda^{b^{k}}}
$$
\n
$$
\sqrt{\lambda^{b^{k}}}
$$
\n
$$
\sqrt{\lambda^{b^{k}}}
$$
\n
$$
\sqrt{\lambda^{b^{k}}}
$$
\n
$$
\sqrt{\lambda^{b^{k}}}
$$
\n
$$
\sqrt{\lambda^{b^{k}}}
$$
\n
$$
\sqrt{\lambda^{b^{k}}}
$$
\n
$$
\sqrt{\lambda^{b^{k}}}
$$
\n
$$
\sqrt{\lambda^{b^{k}}}
$$
\n
$$
\sqrt{\lambda^{b^{k}}}
$$
\n
$$
\sqrt{\lambda^{b^{k}}}
$$
\n
$$
\sqrt{\lambda^{b^{k}}}
$$
\n
$$
\sqrt{\lambda^{b^{k}}}
$$
\n
$$
\sqrt{\lambda^{b^{k}}}
$$
\n
$$
\sqrt{\lambda^{b^{k}}}
$$
\n
$$
\sqrt{\lambda^{b^{k}}}
$$
\n
$$
\sqrt{\lambda^{b^{k}}}
$$
\n
$$
\sqrt{\lambda^{b^{k}}}
$$
\n
$$
\sqrt{\lambda^{b^{k}}}
$$
\n
$$
\sqrt{\lambda^{b^{k}}}
$$
\n
$$
\sqrt{\lambda^{b^{k}}}
$$
\n
$$
\sqrt{\lambda^{b^{k}}}
$$
\n
$$
\sqrt{\lambda^{b^{k}}}
$$
\n
$$
\sqrt{\lambda^{b^{k}}}
$$
\n
$$
\sqrt{\lambda^{b^{k}}}
$$
\n
$$
\sqrt{\lambda^{b^{k}}}
$$
\n
$$
\sqrt{\lambda^{b^{k}}}
$$
\

## **The Variance of Ridge Linear regression**

$$
\bar{w} = \mathbb{E}[\hat{w}] = (XX^{\top} + \lambda I)^{-1} XX^{\top} w^{\star}
$$

Variance term: 
$$
\sum_{i=1}^{n} \mathbb{E}(\hat{w}^T x_i - \bar{w}^T x_i)^2 \le \epsilon_1^2 \text{eigenvalues of } \times \times^T
$$

$$
= \sum_{i=1}^{d} \sigma_i^2 / (\sigma_i + \lambda)^2
$$

#### **The Variance of Ridge Linear regression**

 $\bar{w} = \mathbb{E}[\hat{w}] = (XX^{\top} + \lambda I)^{-1}XX^{\top}w^{\star}$ 

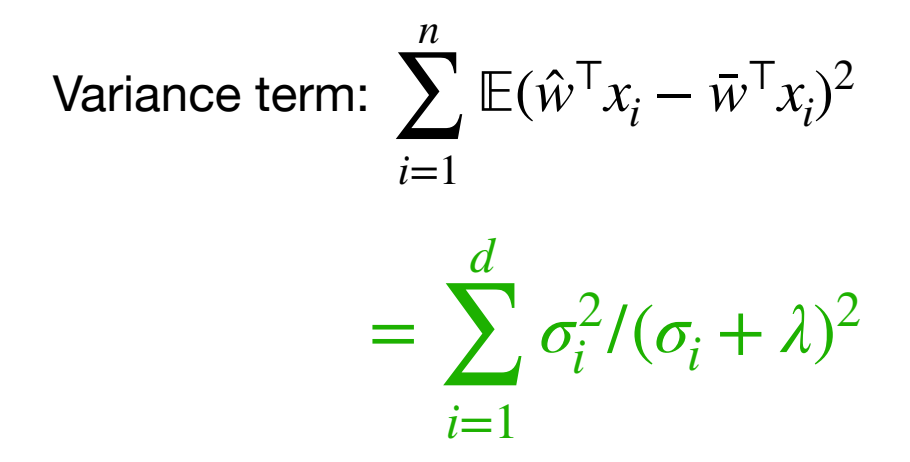

(Optional — tedious but basic computation, see note)

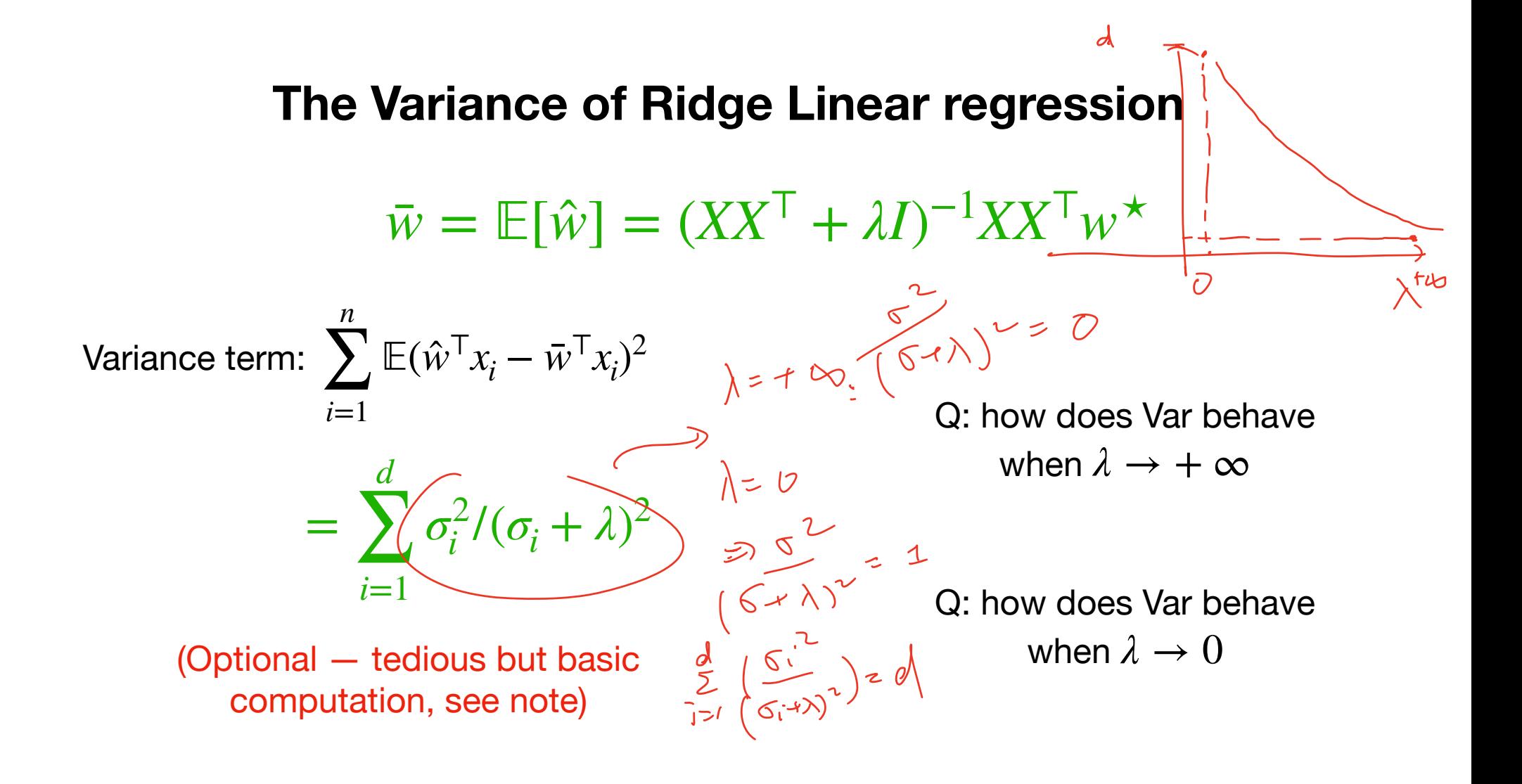

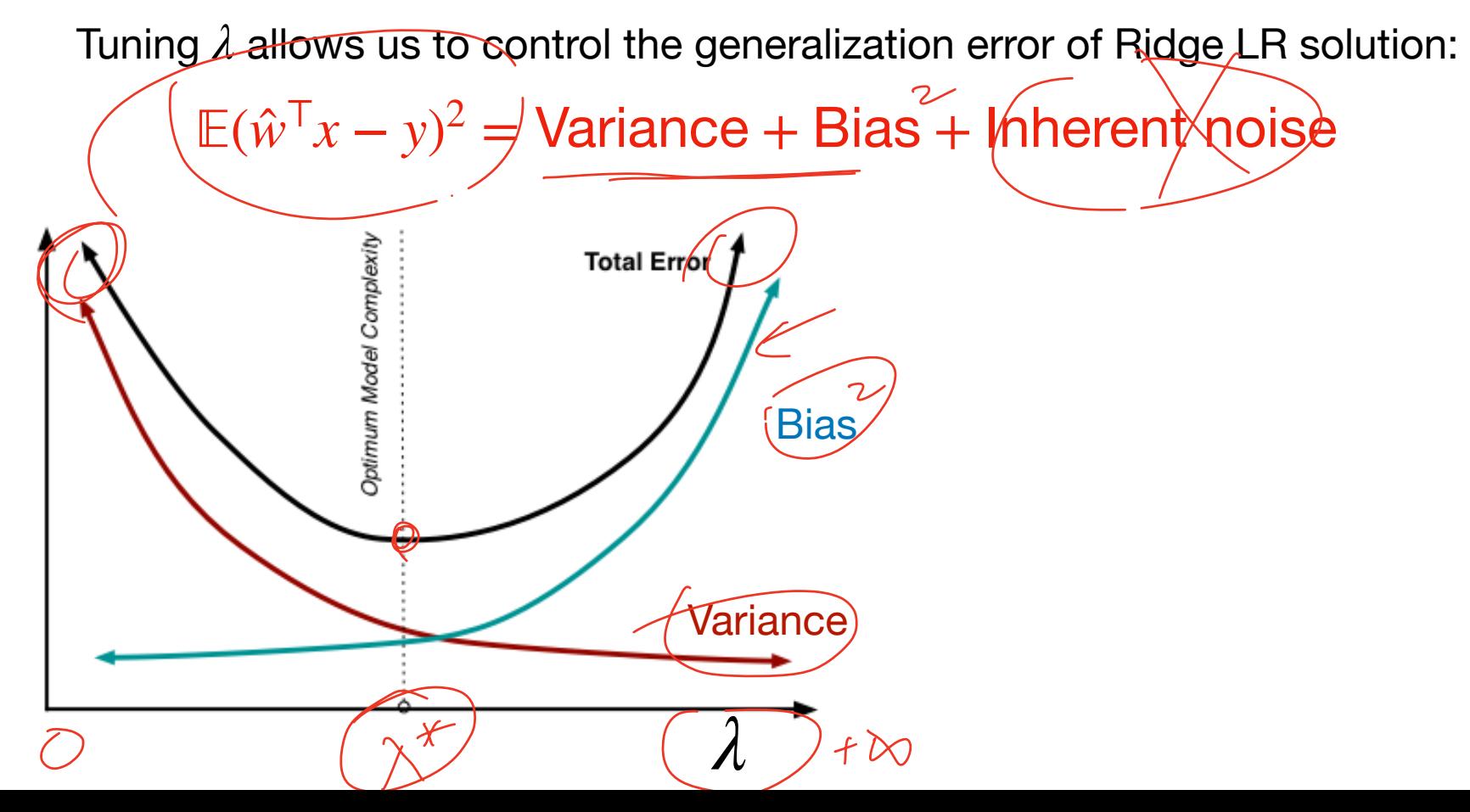

Error

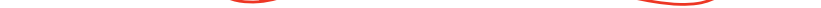

Tuning *λ* allows us to control the generalization error of Ridge LR solution:

 $E(\hat{w}^T x - y)^2$  = Variance + Bias + Inherent noise

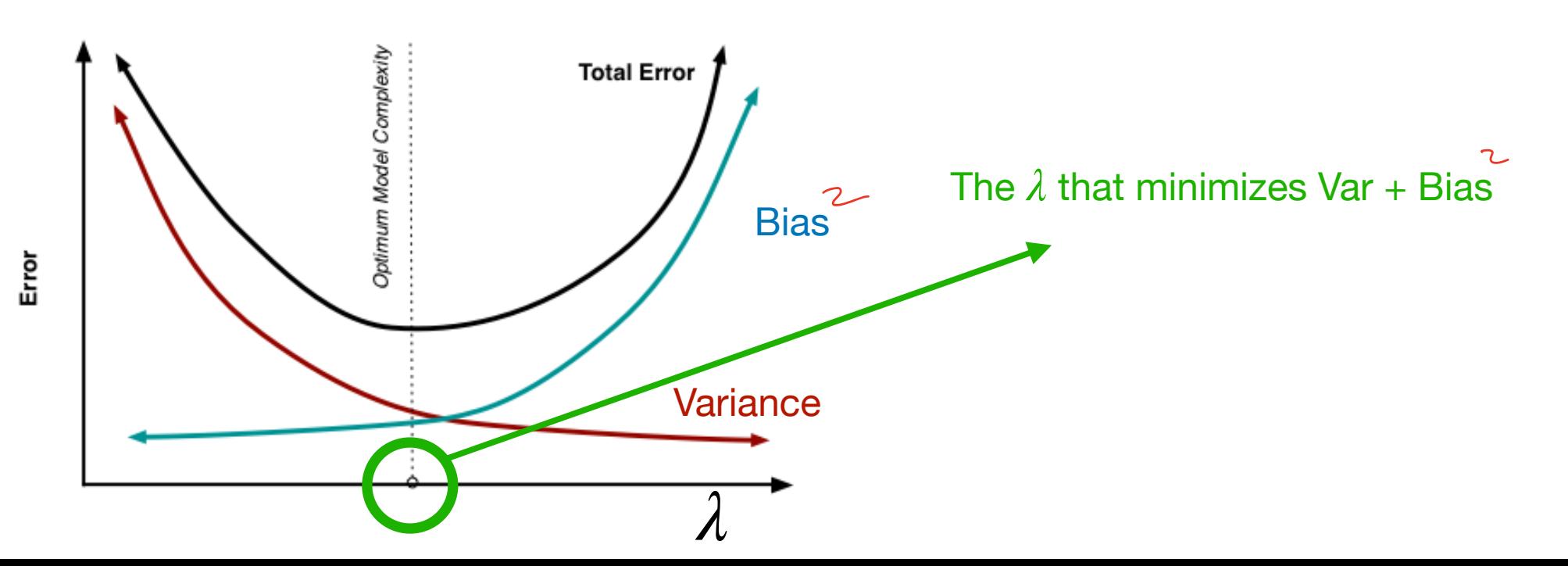

## **Outline of Today**

1. Bias & Variance tradeoff demo on Ridge Linear Regression

2. Derivation of Bias / Variance for Ridge LR

2. Model selection in practice (Cross Validation)

Examples:

1. Select the right order of polynomials for regression

Examples:

1. Select the right order of polynomials for regression

2. Select the right ridge regularization weight *λ*

Examples:

1. Select the right order of polynomials for regression

2. Select the right ridge regularization weight *λ*

3. Select the right penalty for slack variables in soft SVM (i.e., the C parameter)

Examples:

1. Select the right order of polynomials for regression

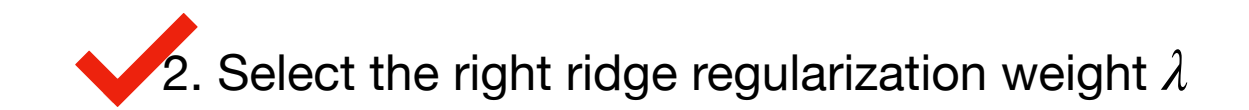

3. Select the right penalty for slack variables in soft SVM (i.e., the C parameter)

Cross Validation:

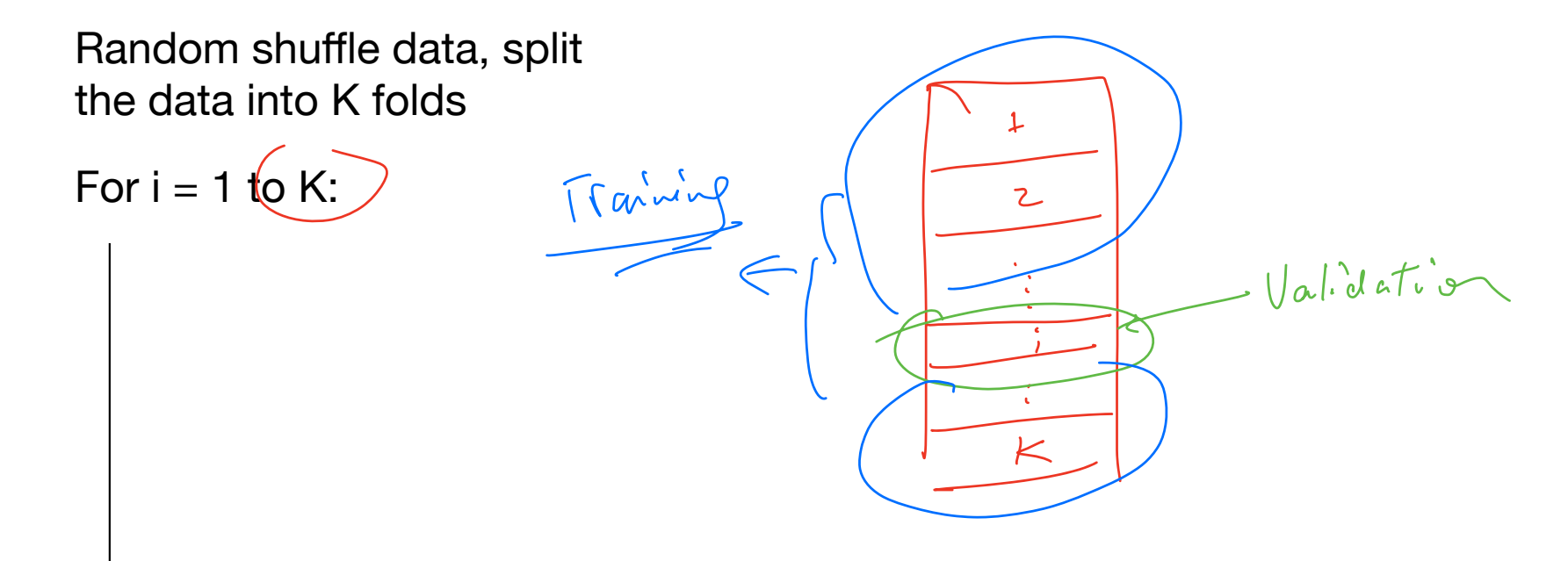

Cross Validation:

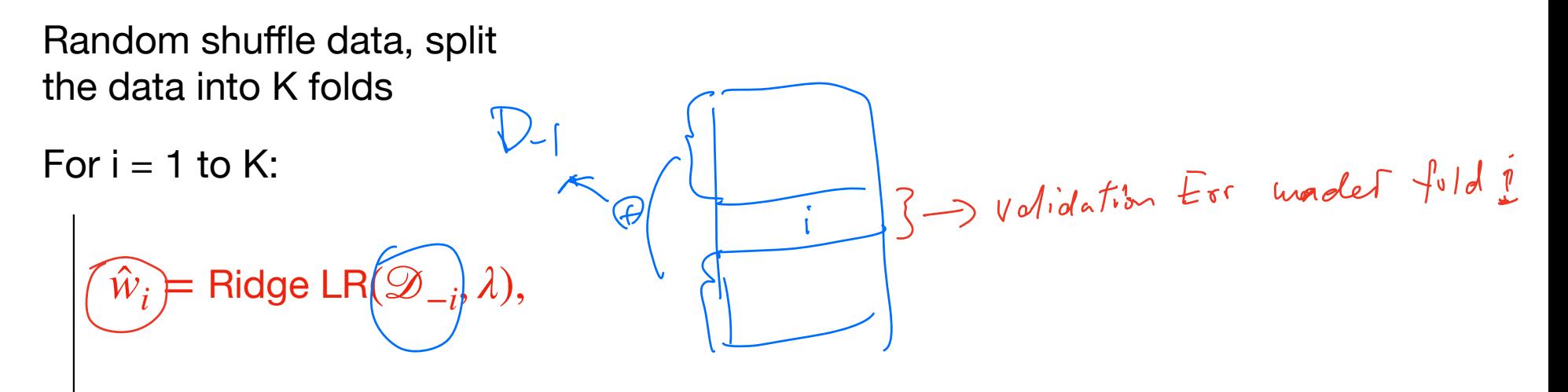

Cross Validation:

Random shuffle data, split the data into K folds

For  $i = 1$  to K:

$$
\widehat{w_i} = \text{Pidge} \text{LR}(\mathcal{D}_{-i}, \lambda),
$$
\n
$$
\epsilon_{\text{vadj}} = \sum_{(x, y \in \mathcal{D}_i)} (\widehat{w}_i^{\top} x - y)^2 / |\mathcal{D}_i|
$$

Cross Validation:

Random shuffle data, split the data into K folds

$$
|D| = \# \sqrt{p^{\text{out}}}
$$
 in D

For  $i = 1$  to K:

$$
\hat{w}_i = \text{Ridge} \, \text{LR}(\mathcal{D}_{-i}, \lambda),
$$
\n
$$
\epsilon_{\text{vadj},i} = \sum_{x,y \in \mathcal{D}_i} (\hat{w}_i^{\top} x - y)^2 / \left[ \mathcal{D}_i \right]
$$
\nOutput avg val-err over K folds:  $\bar{e}_{\lambda} = \sum_{i=1}^{K} \epsilon_{\text{vadj},i} / K$ 

Cross Validation:

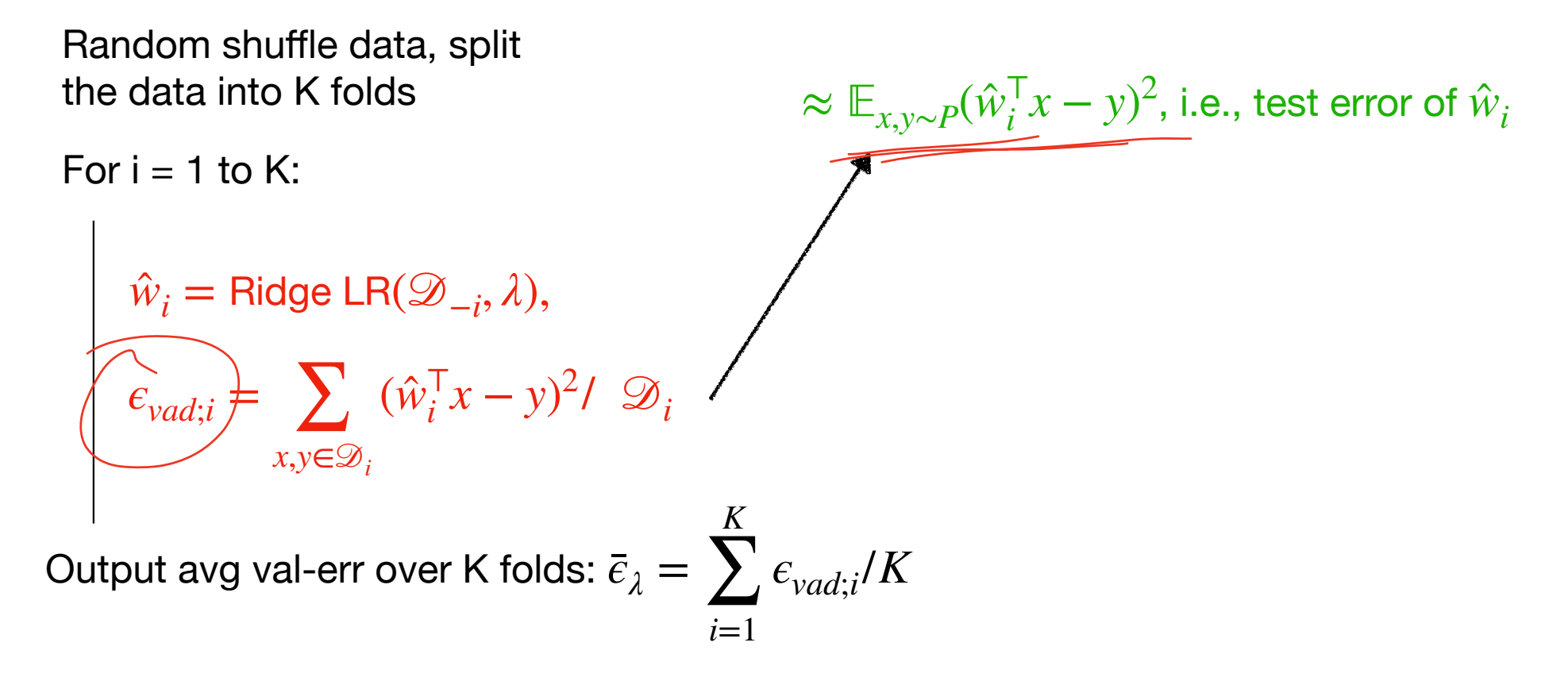

Cross Validation:

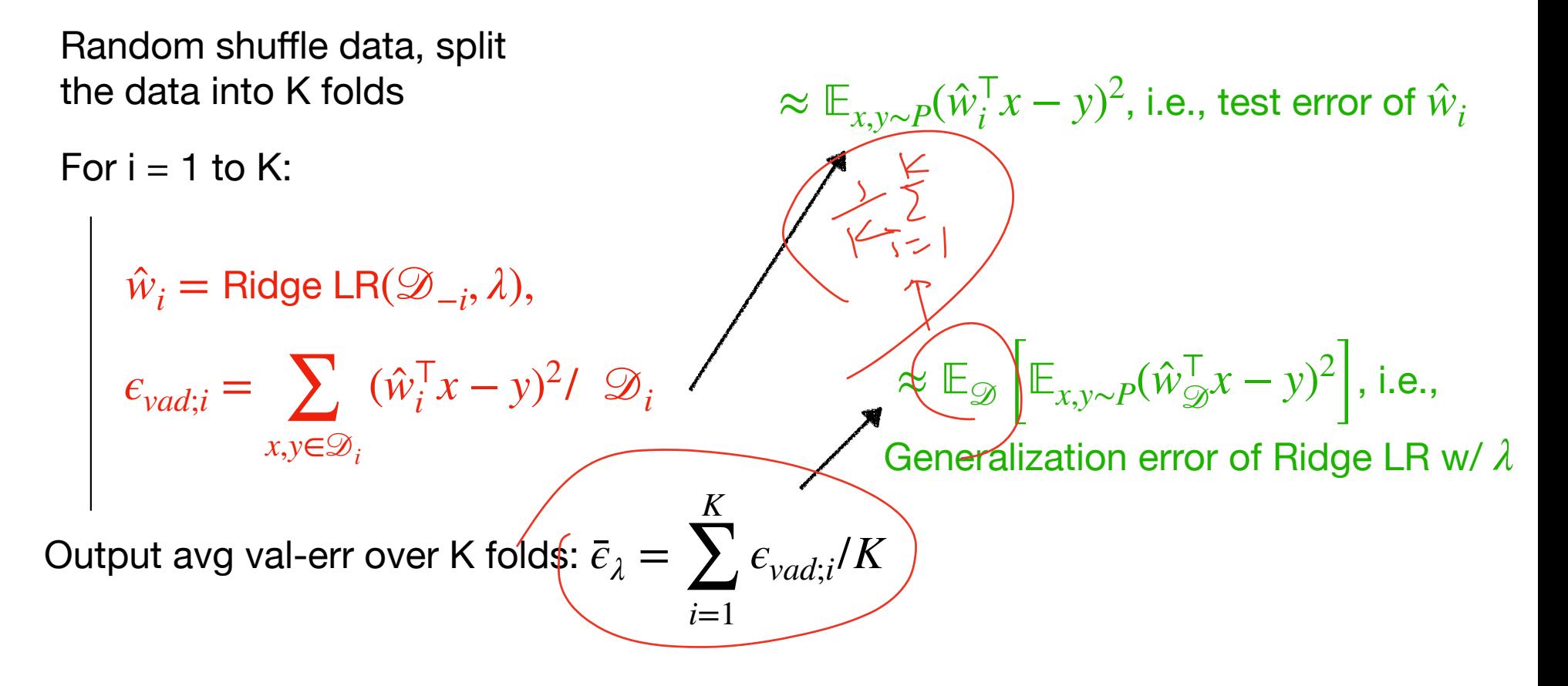

By numerating a set of possible  $\lambda \in \mathbb{R}^+,$  we select the one that has the smallest Cross-Valid error:

By numerating a set of possible  $\lambda \in \mathbb{R}^+,$  we select the one that has the smallest Cross-Valid error:

For *λ* in [1e-5, 1e-4, … 1e4,1e5]:

By numerating a set of possible  $\lambda \in \mathbb{R}^+,$  we select the one that has the smallest Cross-Valid error:

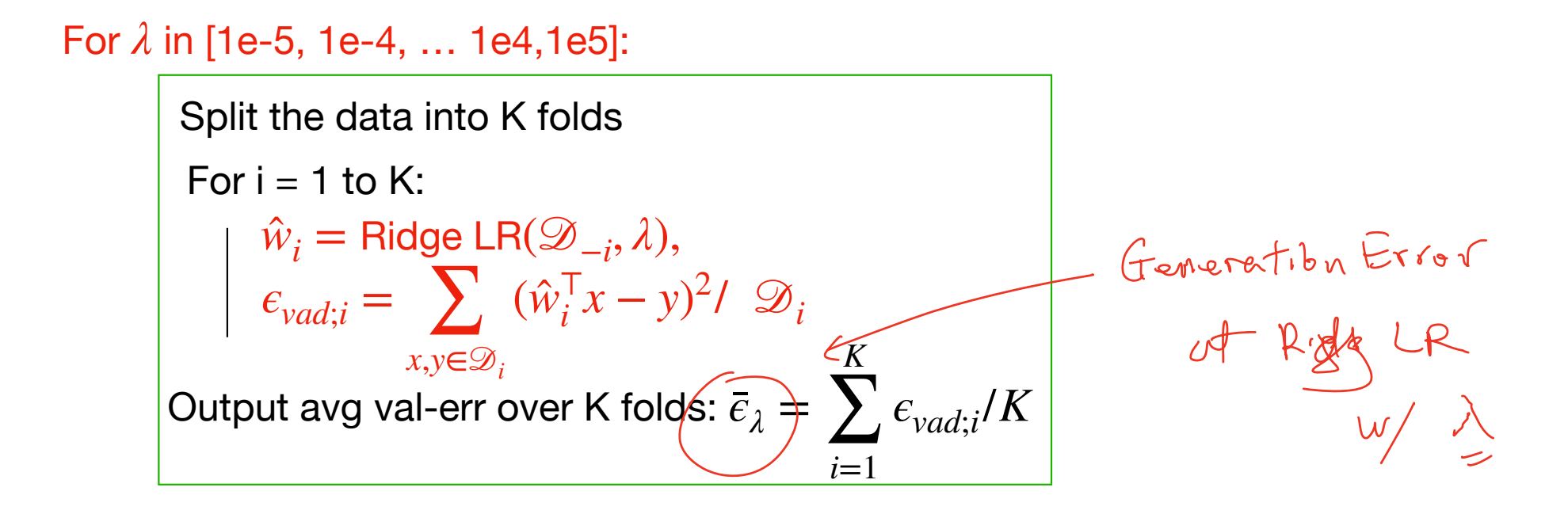

By numerating a set of possible  $\lambda \in \mathbb{R}^+,$  we select the one that has the smallest Cross-Valid error:

Split the data into K folds For  $i = 1$  to K:  $\hat{w}_i = \text{Ridge} \, \text{LR}(\mathcal{D}_{-i}, \lambda),$  $\epsilon_{\text{vad};i} = \sum (\hat{w}_i^{\mathsf{T}} x - y)^2 / \mathcal{D}_i$ *x*,*y*∈𝒟*<sup>i</sup>* Output avg val-err over K folds:  $\bar{e}_{\lambda}$  = *K*  $\sum \epsilon_{\text{vad};i}/K$ *i*=1 For *λ* in [1e-5, 1e-4, … 1e4,1e5]:

Select  $\lambda^* = \arg \min_{\lambda} \bar{e}_{\lambda}$ *λ*

By numerating a set of possible  $\lambda \in \mathbb{R}^+,$  we select the one that has the smallest Cross-Valid error:

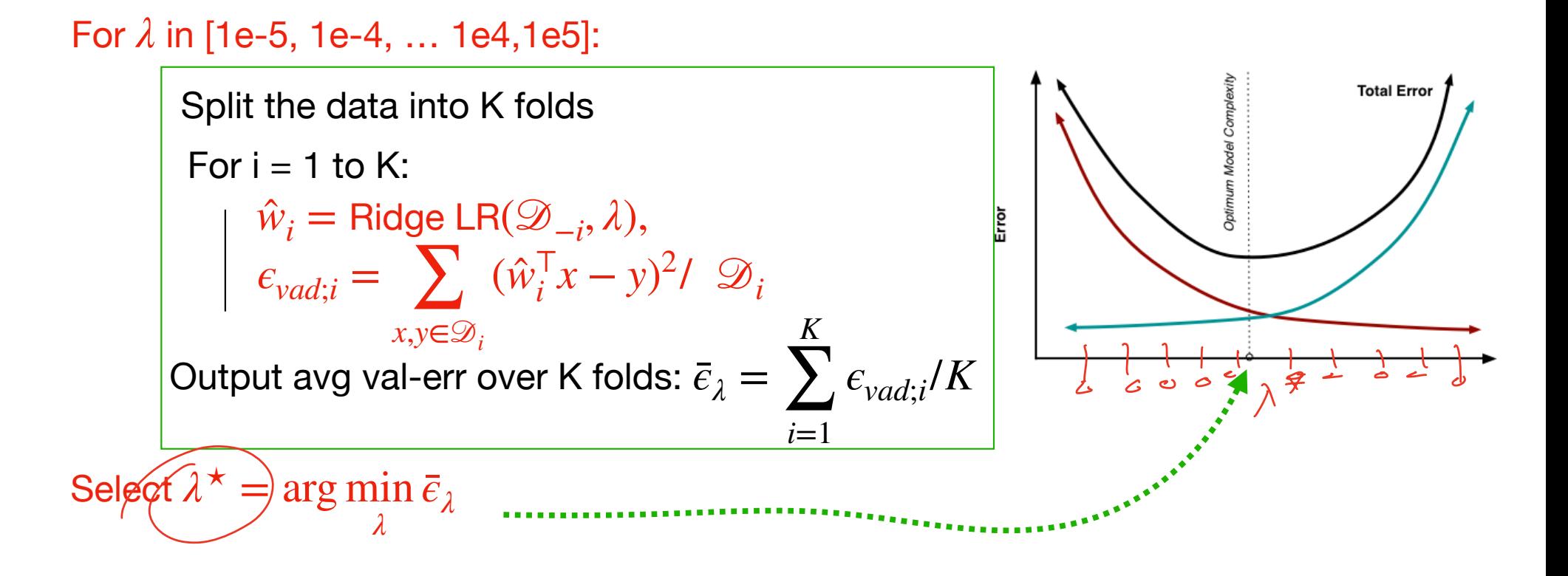

By numerating a set of possible  $\lambda \in \mathbb{R}^+,$  we select the one that has the smallest Cross-Valid error:

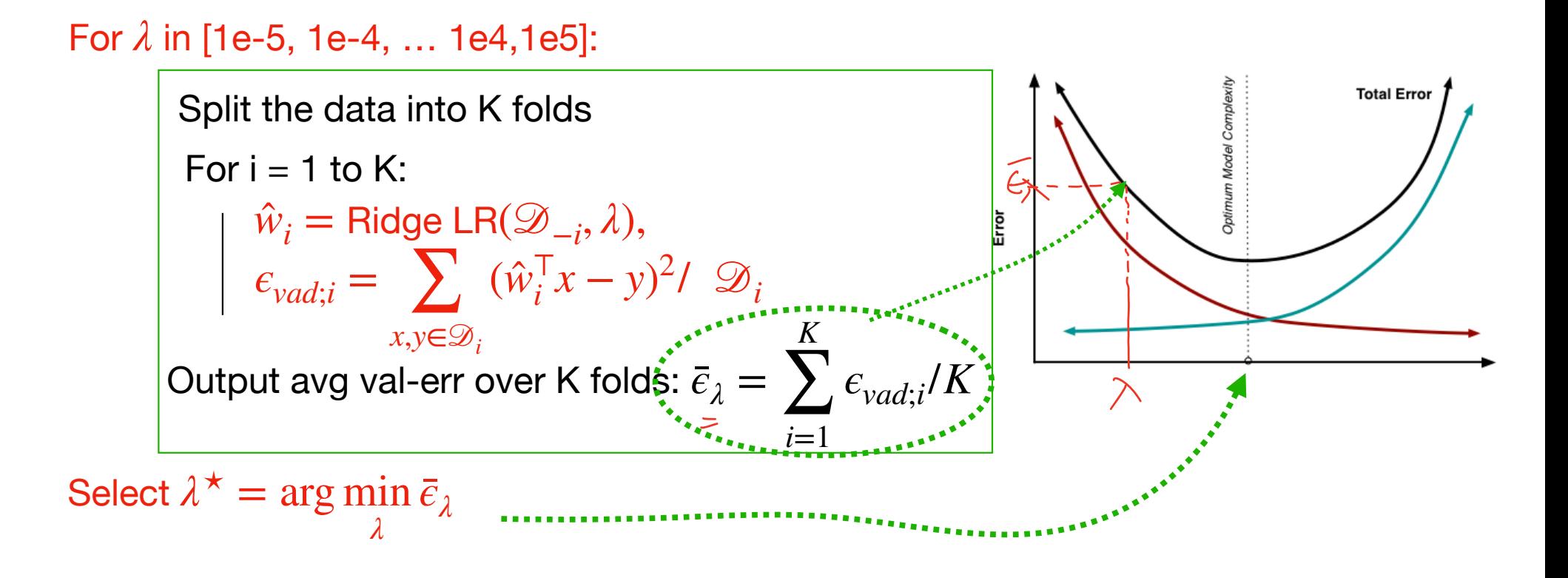

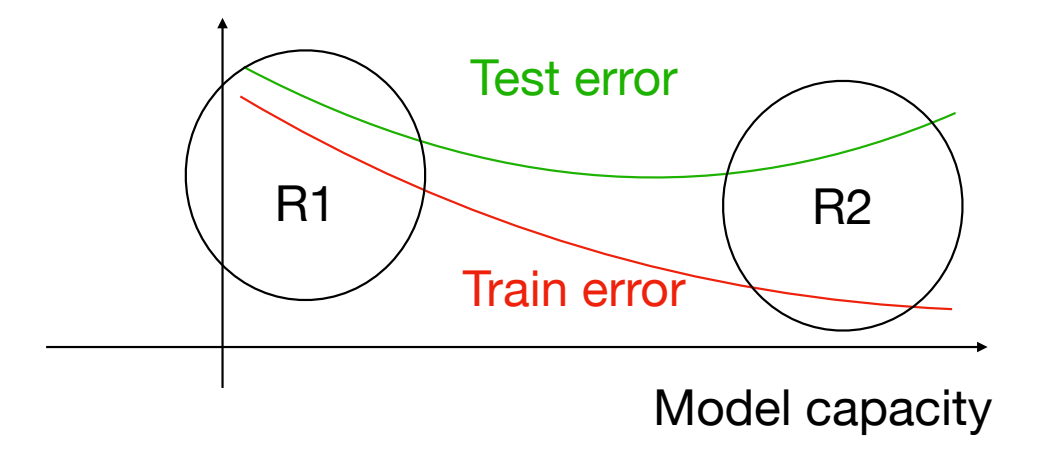

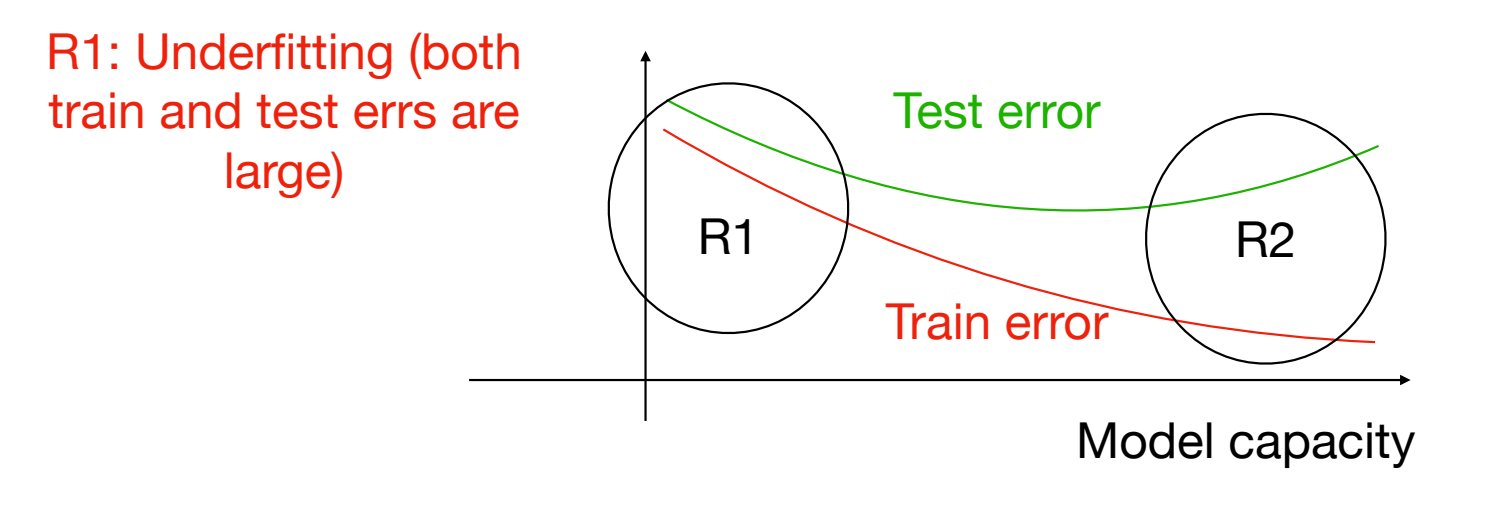

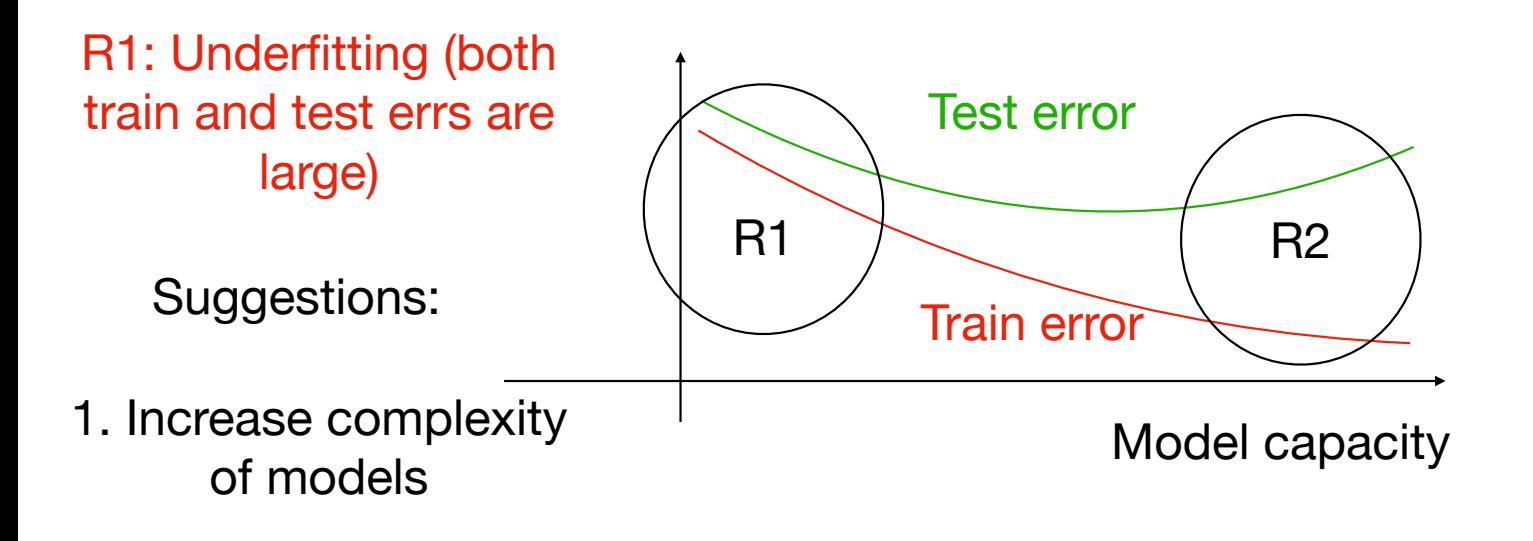

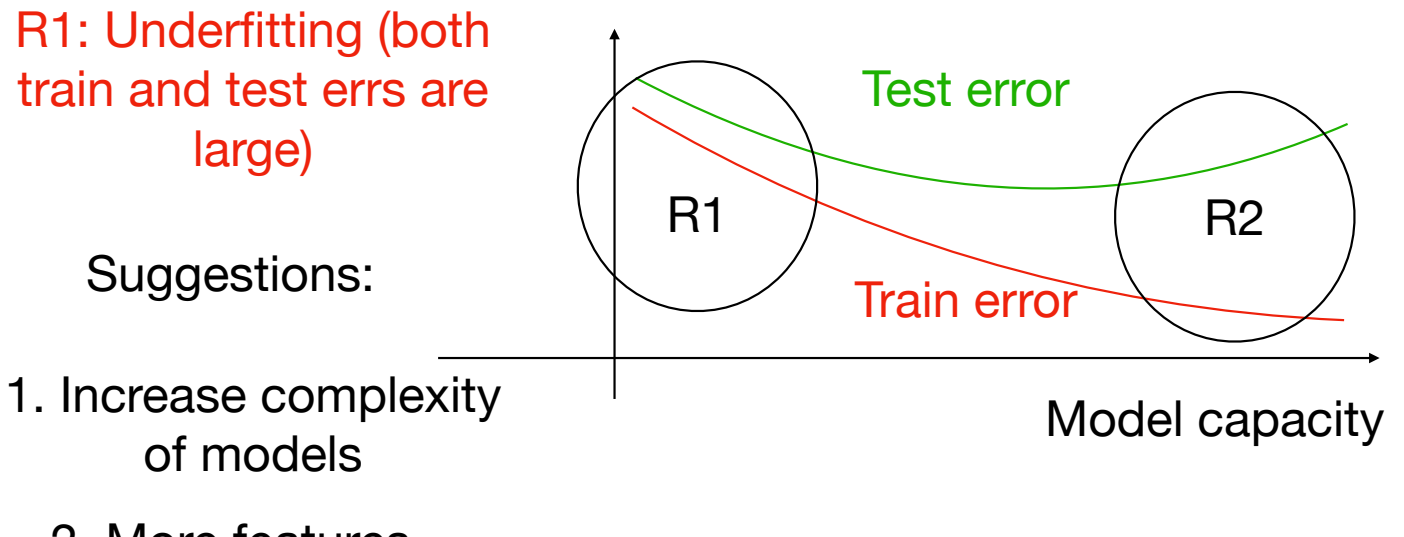

2. More features

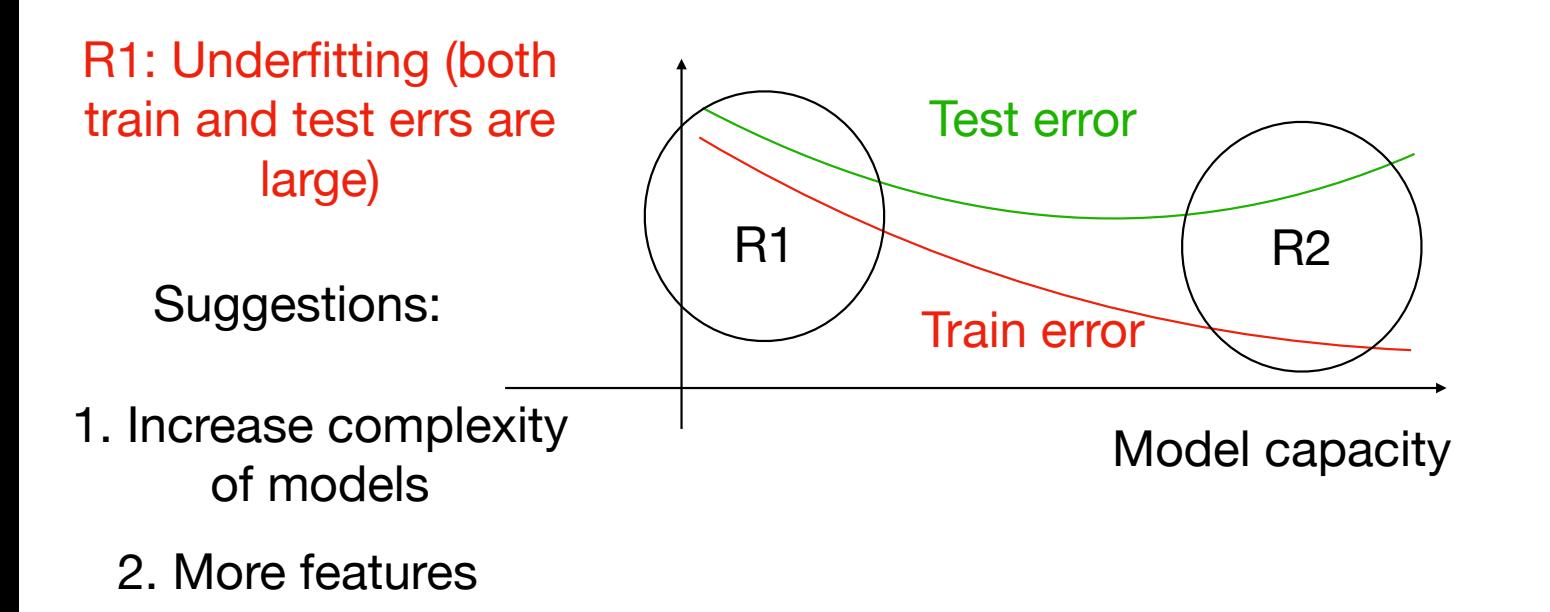

3. Using Boosting (we will see it later)

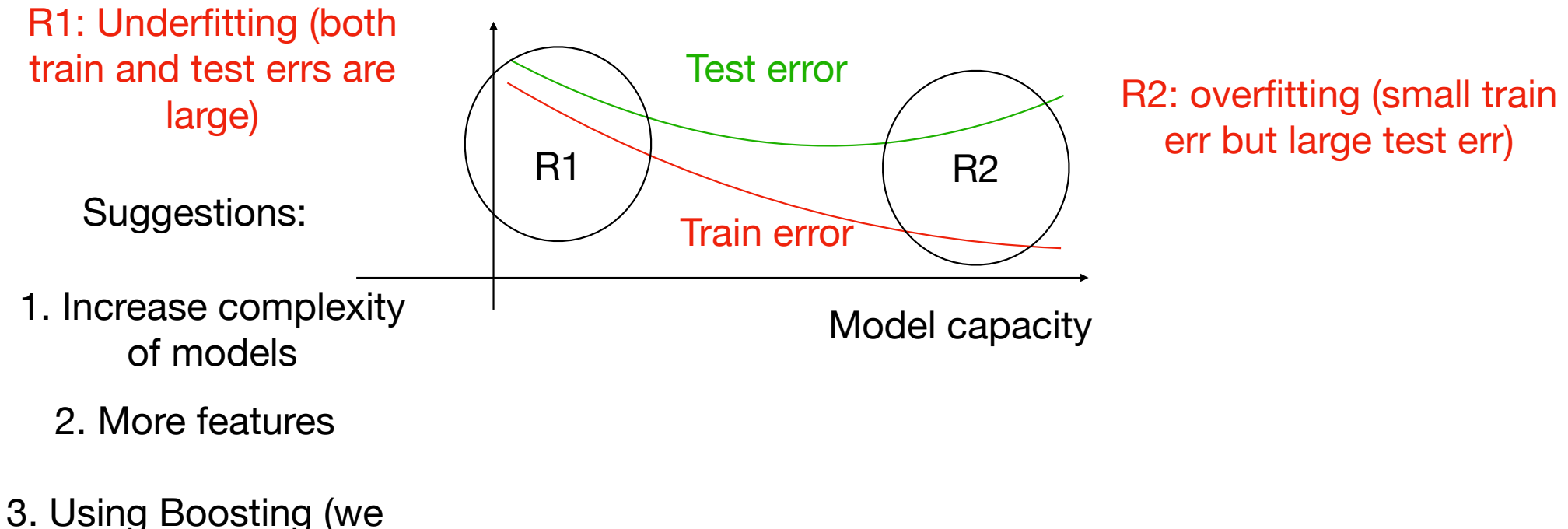

will see it later)

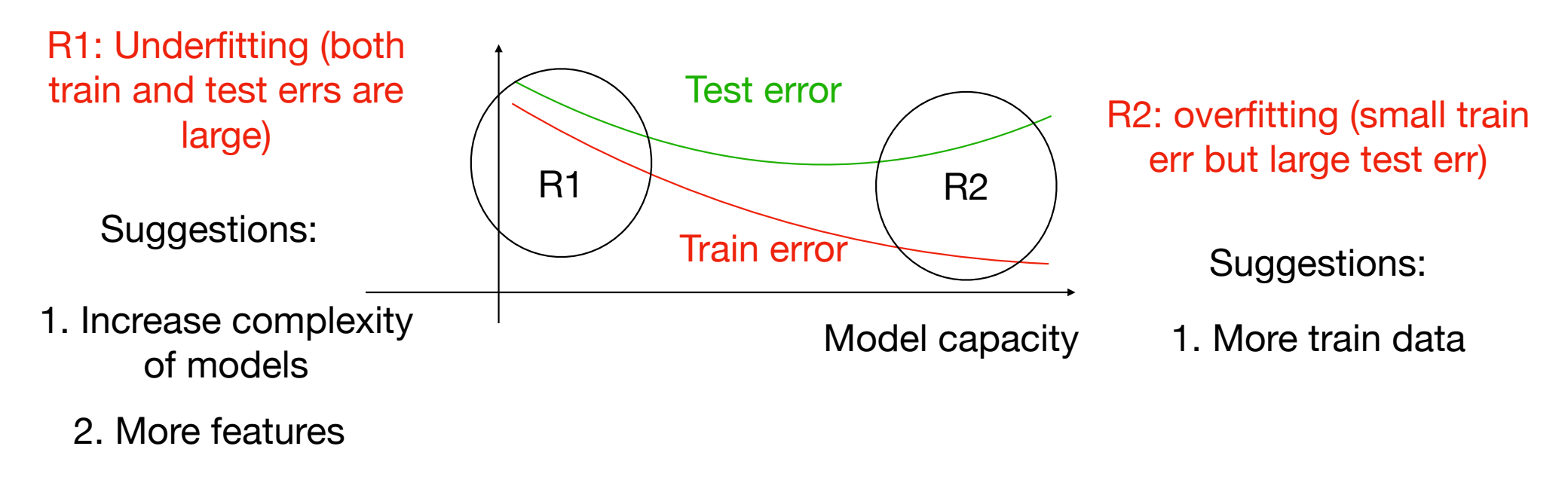

3. Using Boosting (we will see it later)

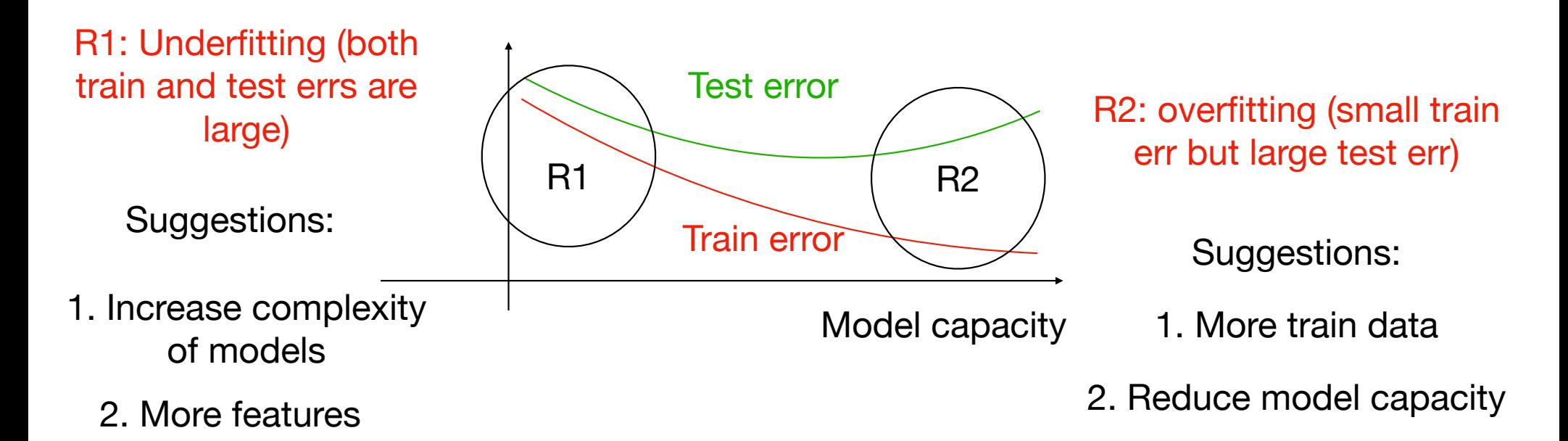

3. Using Boosting (we will see it later)

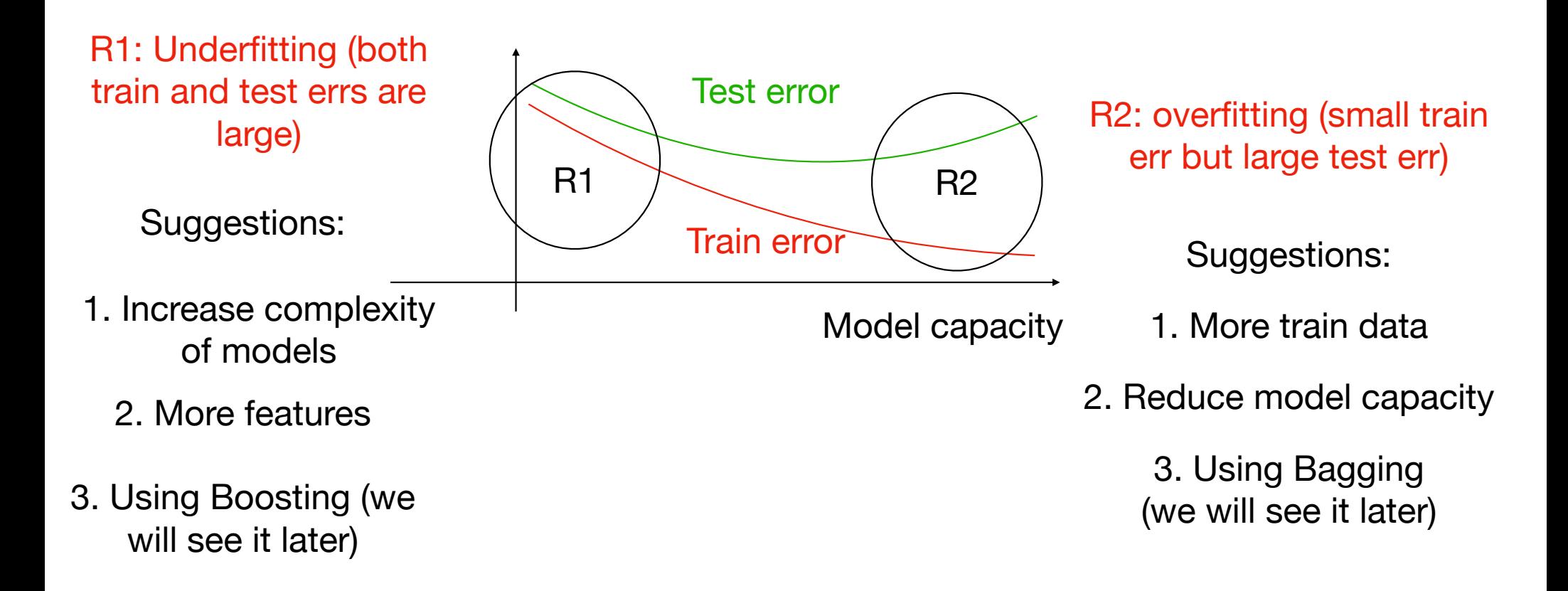